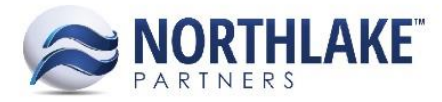

# **2018.01.26 RELEASE NOTES**

# **CONTENTS**

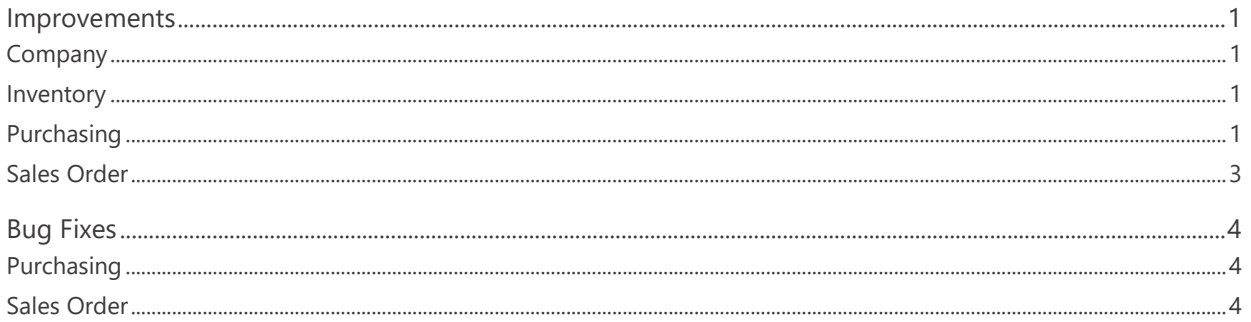

# <span id="page-0-0"></span>**Improvements**

## <span id="page-0-1"></span>**Company**

#### **NS-2852 Updated Attribute Value Character Limit**

The character limit for attribute values was updated to 50 characters.

#### <span id="page-0-2"></span>**Inventory**

#### **NS-2552 Added Transaction Class to Inventory Transaction Integration**

A new element 'TransactionClassID' was added to Inventory Transaction Integration. This element is not required and the default Inventory Transaction Class is used if not provided.

# <span id="page-0-3"></span>**Purchasing**

#### **NS-2801 Added an Attributes Tab to the AP Invoice & Credit Memo Record Views**

A new tab 'Attributes' was added to the AP Invoice and Credit Memo record views. The tab displays attributes assigned to the Invoice/Credit Memo transaction type on the Assign Attribute Rules page to allow users to assign attribute values to transactions. The following list views and inquiries were also updated to display the attributes as columns:

- Invoices List View
- Invoice Lines List View
- Invoices Inquiry

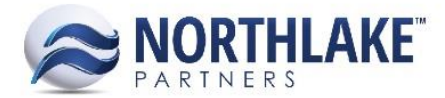

• Invoice Lines Inquiry

The attribute columns are not in the system view.

#### **NS-2802 Added an Attributes Tab to the AP Purchase Order Record View**

A new tab 'Attributes' was added to the AP Purchase Order record view. The tab displays attributes assigned to Purchase Order transaction type on the Assign Attribute Rules page to allow users to assign attribute values to transactions. The following list views and inquiries were also updated to display the attributes as columns:

- Purchase Orders List View
- Purchase Order Lines List View
- Purchase Orders Inquiry
- Purchase Order Lines Inquiry

The attribute columns are not in the system view.

#### **NS-2803 Added an Attributes Tab to the AP Adjustment Record View**

A new tab 'Attributes' was added to the AP Adjustment Record View. The tab displays attributes assigned to Adjustment type transactions on the Assign Attribute Rules page to allow users to assign attribute values to transactions. The Adjustment Lines Inquiry was updated to display the attributes as columns. The attribute columns are not in the system view.

#### **NS-2804 Added an Attributes Tab to the AP Balance Transfer Record View**

A new tab 'Attributes' was added to the AP Balance Transfer Record View. The tab displays attributes assigned to the Balance Transfer type transactions on the Assign Attribute Rules page to allow users to assign attribute values to transactions. The Balance Transfer Lines Inquiry was updated to display the attributes as columns. The attribute columns are not in the system view.

#### **NS-2805 Added an Attributes Tab to the Fisherman Sale & Tender Resale Record Views**

A new tab 'Attributes' was added to the Fisherman Sale and Tender Resale Record Views. The tab displays attributes assigned to the Fisherman Sale/Tender Resale transaction type on the Assign Attribute Rules page to allow users to assign attribute values to transactions. The following list views and inquiries were also updated to display the attributes as columns:

- Fisherman Sales List View
- Fisherman Sale Lines List View
- Fisherman Sales & Tender Resales Inquiry
- Sale Lines Inquiry

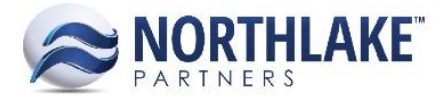

The attribute columns are not in the system view.

#### **NS-2806 Added an Attributes Tab to the Tickets Record View**

A new tab 'Attributes' was added to the Tickets Record View. The tab displays attributes assigned to the Delivery Ticket transaction type on the Assign Attribute Rules page to allow users to assign attribute values to tickets. The following list views and inquiries were also updated to display attributes as columns:

- Tickets List View
- Ticket Lines List View
- Tickets Inquiry
- Ticket Lines Inquiry
- Stat Area Details Inquiry

The attribute columns are not in the system view.

# <span id="page-2-0"></span>**Sales Order**

#### **NS-2830 Updated Sales Order Hold Rules**

The Sales Order hold rules were updated to disable fewer fields than previously. When a Sales Order transaction is placed on hold, the following fields/toolbar icons are now disabled:

- Print toolbar icon
- Status field
- Workflow field

Users are also prevented from updating the status and workflow from the Transactions list view when the order is on hold. Also, document printing is prevented from the Transactions and Shipments list views.

#### **NS-2855 Updated SO Records to Display Credit Details when Status Less than Ready to Post**

Sales Order transaction records were updated to only display the Credit Limit and Available Credit information when the transaction status is less than Ready to Post.

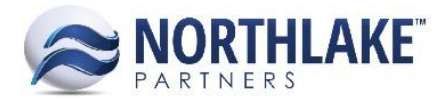

# <span id="page-3-0"></span>**Bug Fixes**

# <span id="page-3-1"></span>**Purchasing**

#### **NS-2837 Disabled 'Load from PO' on New AP Credit Memo Transaction Records**

Previously, the 'Load from PO' toolbar icon was enabled on new Credit Memo transactions and an error message was displayed when the toolbar icon was clicked. The toolbar icon was disabled on new records until a valid PO number is entered.

## <span id="page-3-2"></span>**Sales Order**

#### **NS-2858 Fixed Billing Inquiry Invoice Duplication Issue**

Due to a bug, the Sales Order Billing Inquiry duplicated some invoices in the inquiry. The issue is now fixed.